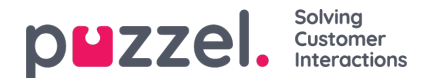

# **Archief**

De belangrijkste informatie per aanvraag wordt opgeslagen in het archief van het Puzzel Administratieportaal:

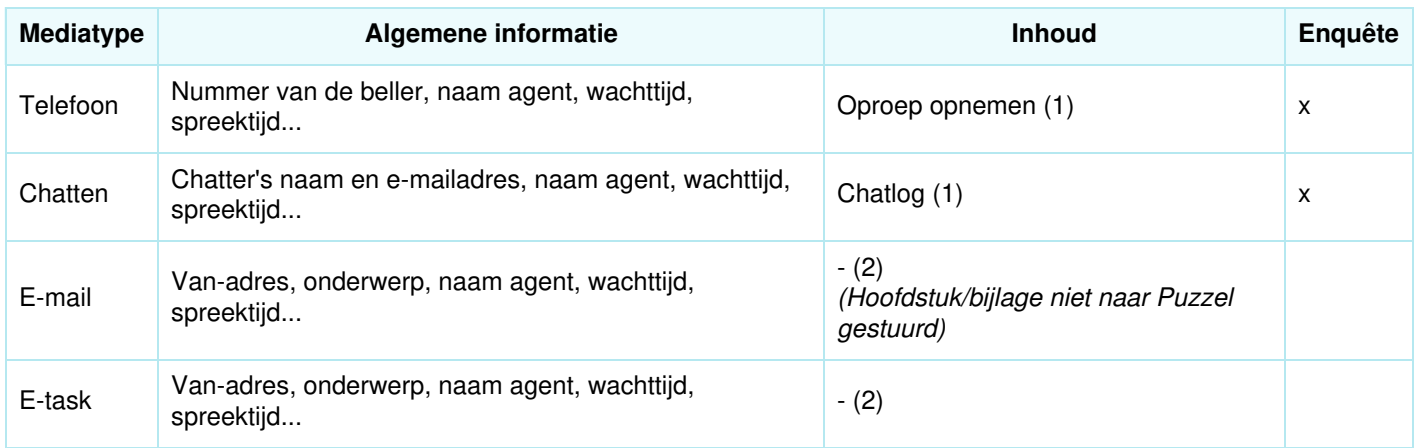

- 1. De gespreksopnames en chatlogs *kunnen* gevoelige informatie bevatten
- 2. **E-mails/e-taken** worden niet opgeslagen in Puzzel, alleen het Van-adres en de URL naar de e-mail/e-task die in de wachtrij staat

**Inhoud over sociale media** van Facebook/Twitter is niet beschikbaar in het Puzzel Beheerarchief.

# **Over enquêtegegevens in archief**

De enquêtegegevens voor een verzoek (SMS-enquête voor oproepen, en chat-enquête voor chats) bevatten een score (0- 10), een opmerking en het sessie-ID van het bijbehorende verzoek (het telefoonnummer van de beller, of de naam/e-mail van de chatter wordt weergegeven in het gedeelte "Algemene informatie").

#### **Toestemming van beller nodig om gesprekken op te nemen**

Gespreksopnames kunnen automatisch worden uitgevoerd op één of meer wachtrijen en/of met sommige of alle vertegenwoordigers (gedwongen opname). Als geforceerde opname is ingesteld, moet de Puzzel IVR-oplossing de beller informeren en toestemming vragen om op te nemen (bijvoorbeeld door op 1 te drukken). Als de beller niet akkoord gaat met opname of opname weigert, zal het gesprek niet worden opgenomen (de systeemvariabele "deny\_recording" is op true gezet).

Als geforceerde opname niet is ingesteld, kunnen vertegenwoordigers toegang krijgen om opname te starten (en te stoppen) voor individuele gesprekken. In dit geval mag de vertegenwoordiger niet beginnen met opnemen tenzij de beller op de hoogte is en het accepteert.

# **Toestemming van de chatter om chat-log op te slaan**

De Puzzel-klant kan in de chat-startpagina/venster naast een checkbox aanvinken: "Ik accepteer niet dat deze chat wordt opgeslagen". Als de eindklant "Ik accepteer niet..." aanvinkt, wordt de chat-log niet opgeslagen in het Archief (en wordt de chatter niet aangeboden om de chat-log per e-mail te ontvangen na afloop van de chat). De algemene informatie over de chat wordt wel opgeslagen in het Archief (en in de Ruwe data).

# **Archief opslagtijd**

Elke Puzzel-klant bepaalt de opslagtijd in zijn eigen Archief voor algemene informatie over aanvragen (bijv. 180 dagen), gespreksopnames (bijv. 14 dagen) en chat-logs (bijv. 30 dagen). Puzzel verwijdert automatisch elke nacht de algemene

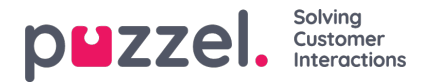

informatie/opnames/chat-logs die ouder zijn dan de gedefinieerde opslagtijd.

### **Inhoud zoeken, bekijken, exporteren en verwijderen uit het Archief**

In het Archief kan de beheerder naar verzoeken zoeken op basis van het telefoonnummer van de beller, de naam/e-mail van de chatter en/of andere zoekparameters zoals tijd, wachtrij, vertegenwoordiger, enz.

#### **In het Archief, kan de Puzzel-beheerder...**

- Algemene informatie over elk verzoek inzien
- Een gespreksopname afspelen (beluisteren)
- Het chat-logboek inzien
- Een gespreksopname downloaden als MP3-bestand
- Een chatlog als een XML-bestand downloaden (of de tekst naar het klembord kopiëren)
- Een gespreksopname verwijderen (maar niet de algemene informatie over het gesprek)
- Een chatlog verwijderen (maar niet de algemene info over de chat)
- Algemene informatie over oproepen/chats downloaden (in een xlsx-bestand)

De beheerder kan bijv. zoeken naar gesprekken van een bepaald nummer (voor de laatste 3 maanden indien algemene informatie tenminste 3 maanden is opgeslagen), alle (of sommige van de) gevonden gesprekken selecteren en dan kiezen voor Opnamen downloaden en/of Opnamen verwijderen.

Wanneer de inhoud (opname/chatlog) van een verzoek wordt verwijderd, wordt de algemene info van het verzoek nog steeds getoond, d.w.z. het tijdstip waarop het gesprek/chat plaatsvond, het nummer van de beller/naam en e-mail van de chatter, naam van de wachtrij, wachttijd, naam van de vertegenwoordiger en spreektijd.

# **Archief Auditlogboek**

**Audit logging is** vanaf 20 juni 2018 standaard ingeschakeld. Elke keer dat een gebruiker een gespreksopname afspeelt/downloadt/verwijdert of een chatlog in het Archief ziet/downloadt/verwijdert, wordt een Audit log entry gegenereerd.

Als de Puzzel Support toegang krijgt tot de inhoud die gerelateerd is aan een ondersteuningskwestie (bijv. gesprekskwaliteit of opname), dan wordt dit elke keer dat Puzzel Support toegang krijgt tot de inhoud vastgelegd.

Aan alle of bepaalde beheerders kan toegang worden verleend om het Archief in het Beheerportaal te bekijken.

Alle vermeldingen in het Auditlogboek-Archief (bijv. gebruiker X heeft geluisterd naar een opname voor verzoek Y op jjjj.mm.dd hh:mm) worden verwijderd wanneer de algemene informatie van het bijbehorende verzoek wordt verwijderd.

#### **Cijfers maskeren van IVR**

Als de Puzzel IVR-oplossing de beller vraagt om persoonlijke informatie in te voeren, zoals een sofinummer, om te gebruiken voor externe look-ups en/of routing/vertegenwoordiger screenpop, moet deze menumodule worden ingesteld met "mask digits". Dit betekent dat de ingevoerde cijfers niet worden opgeslagen in de ruwe data om te voorkomen dat ze worden getoond in het Archief en in Raw data.

#### **Anonimiseren (het nummer van de beller/het nummer van de beller in het archief verwijderen)**

Copyright ©2022 Puzzel Ltd. All rights reserved. www.puzzel.com

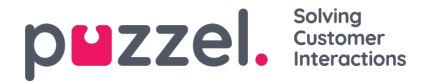

Als een eindklant "vergeten" wil worden, kan de Puzzel-beheerder alle verzoeken (gesprekken/chats/e-mails) in het Puzzelarchief en in de lijsten met SMS-enquêteresultaten van deze persoon anonimiseren door het telefoonnummer en emailadres van de persoon in te voeren op de pagina "Anonimiseren".

De beheerder kan gespreksopnames en chatlogs verwijderen en/of de gesprekken/chats/e-mails van een persoon anonimiseren. Als de beheerder alleen verzoeken van een persoon anonimiseert, blijven de gespreksopnames/chatlogs bewaard. Aangezien de gesprekken/chats van deze persoon nu zonder telefoonnummer/chat ID zijn, kun u ze niet vinden als u zoekt. Als een geanonimiseerd gesprek (met of zonder opname) in het zoekresultaat van Archief verschijnt, ziet u het nummer van de beller niet.